# PyO3: Python Loves Rust

Moshe Zadka - https://cobordism.com

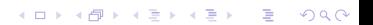

# Acknowledgement of Country

Belmont (in San Francisco Bay Area Peninsula) Ancestral homeland of the Ramaytush Ohlone people

K ロ ▶ K 個 ▶ K 할 ▶ K 할 ▶ 이 할 → 9 Q Q →

K ロ K K d K K B K K B K X A K K K G K C K

What

K ロ K K d K K B K K B K X B K Y Q Q Q

What Why

K ロ ▶ K 레 ▶ K 코 ▶ K 코 ▶ 『코』 Y 9 Q @

What Why How

K ロ ▶ K @ ▶ K 할 ▶ K 할 ▶ | 할 | ⊙Q @

KOKK@KKEKKEK E 1990

Low-level

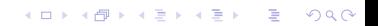

Low-level Zero-cost abstractions

**Kロトメ部トメミトメミト ミニのQC** 

Low-level Zero-cost abstractions Memory safe!

K ロ ▶ K @ ▶ K 할 ▶ K 할 ▶ 이 할 → 9 Q Q →

# Rust: Why?

K ロ K K d K K B K K B K X A K K K G K C K

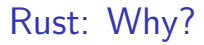

Performance

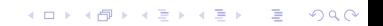

Rust: Why?

Performance Safety

K ロ ▶ K @ ▶ K 할 ▶ K 할 ▶ | 할 | ⊙Q @

# Rust: Why?

Performance Safety "Low-level parsing"

**Kロトメ部トメミトメミト ミニのQC** 

**Kロトメ部トメミトメミト ミニのQC** 

Character appears more than X times

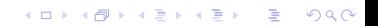

Character appears more than X times Optionally, reset counts on spaces/newlines

K ロ ▶ K 레 ▶ K 코 ▶ K 코 ▶ 『코 』 9 Q Q ·

Character appears more than X times Optionally, reset counts on spaces/newlines "Toy example"

K ロ ▶ K 레 ▶ K 코 ▶ K 코 ▶ 『코 』 9 Q Q ·

Character appears more than X times Optionally, reset counts on spaces/newlines "Toy example" Just interesting enough

K ロ ▶ K 個 ▶ K 할 ▶ K 할 ▶ 이 할 → 9 Q Q →

# Rust example: Enum

```
enum Reset \{NewlinesReset,
    SpacesReset,
    NoReset,
}
```
KOKK@KKEKKEK E 1990

# Rust example: Struct

```
struct Counter {
    what: char,
    min_number: u64,
    reset: Reset,
\}
```
K ロ ▶ K 個 ▶ K 할 ▶ K 할 ▶ 이 할 → 9 Q Q →

# Rust example: Impl

```
impl Counter {
    fn has_count(
         &self.
         data: &str.
    ) \rightarrow bool {
         has_{count}(self, data. charts())\}
```
K ロ ▶ K 個 ▶ K 할 ▶ K 할 ▶ 이 할 → 이익(연

### Rust example: Loop

```
fn has_count (cntr: & Counter,
      chars: std :: str :: Chars) \Rightarrow bool { }let mut current_count : u64 = 0;
    for c in chars \{if got_count (cntr, c, &mut current_count) {
              return true;
         }
    }
    false
}
```
K ロ ▶ K 個 ▶ K 결 ▶ K 결 ▶ │ 결 │ K 9 Q Q

# Rust example: Counting

}

fn got\_count (cntr:  $&$  Counter,

c: char, current\_count:  $\&$ mut u64)  $\rightarrow$  bool {  $m$  ay be\_reset (cntr, c, current \_count);  $m$  ay be \_incr ( cntr, c, current \_count);  $*current\_count \geq = entr.min_number$ 

**KORKARYKERKER OQO** 

### Rust example: Reset

```
fn maybe_reset(cntr: &Counter,
        c: char, current_count: \&mut u64) \rightarrow () {
     match (c, \text{cntr. reset}) {
            (\;'\backslashn', \; Reset :: Newlines{\sf Research} \; \mid( ' ', Reset :: <code>SpacesReset</code>)=> {
                 * current_count = 0;
           }
              \Rightarrow {}
    } ;
}
```
**KOD KAR KED KED E YOUN** 

### Rust example: Increment

```
fn maybe_incr (cntr: &Counter,
       c: char, current_count: \&mut u64) \rightarrow (){
     if c == \text{cntr} \cdot \text{what}*current_count += 1;\};
ł
```
**KORKARYKERKER OQO** 

K ロ ▶ K @ ▶ K 할 ▶ K 할 ▶ | 할 | ⊙Q @

Not necessarily best practices:

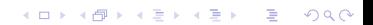

Not necessarily best practices: Code style

**Kロトメ部トメミトメミト ミニのQC** 

Not necessarily best practices: Code style API

**Kロトメ部トメミトメミト ミニのQC** 

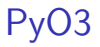

Inline

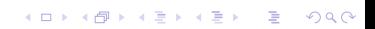

# PyO3

Inline Modify together

PyO3 example: Include

use pyo3:: prelude::\*;

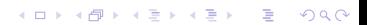

PyO3 example: Wrap enum

```
#[pvclass]\#[derive (Clone)]
\#[derive( Copy)]enum Reset \{/* \ldots */\}
```
**KORK EXTERNE PROVIDE** 

PyO3 example: Wrap struct

```
#[pyclass]struct Counter {
      \left| \star \right| ... \left| \star \right|\}
```
K ロ ▶ K 個 ▶ K 결 ▶ K 결 ▶ │ 결 │ K 9 Q Q

PyO3 example: Wrap impl

```
#[ pymethods ]impl Counter \{#[new]fn new (what: char, min_number: u64,
           reset: Reset) \rightarrow Self {
         Counter { what : what,
           min\_number: min\_number, reset: reset\}}
    /* \dots */}
```
**KORKARYKERKER OQO** 

# PyO3 example: Define module

```
#[ pymodule ]fn counter (\underline{\hspace{0.3cm}} p y : P y t \text{hon}, m: \&PyModule
) \rightarrow PyResult <()> {
     m. add_class::<Counter >()?;
     m. add_class::<Reset >()?;
     Ok( () )}
```
**KORK EXTERNE PROVIDE** 

# Maturin develop

#### (venv)\$ maturin develop

KOKK@KKEKKEK E 1990

# Maturin build

#### (venv)\$ maturin build

K □ K K 라 K K 링 K K 링 K Y G V G V

# Python

Use!

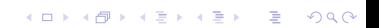

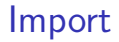

import counter

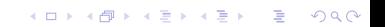

### **Constructor**

```
\textsf{cntr} = \textsf{counter}. Counter (
      ' c ' ,
     3 ,
      counter. Reset. NewlinesReset,
)
```
**Kロトメ部トメミトメミト ミニのQC** 

#### cntr.has\_count("hello-c-c-c-goodbye")

True

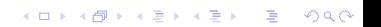

### cntr.has\_count("hello-c-c-\nc-goodbye")

K ロ ▶ K @ ▶ K 할 ▶ K 할 ▶ | 할 | ⊙Q @

False

# Take-aways

Why?

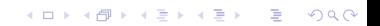

# $Rust + Python$

#### Easy!

K ロ ▶ K 레 ▶ K 코 ▶ K 코 ▶ 『코』 Y 9 Q @

KOKK@KKEKKEK E 1990

Rust:

K ロ ▶ K 레 ▶ K 코 ▶ K 코 ▶ 『코』 Y 9 Q @

Rust: High-performance,

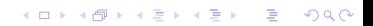

Rust: High-performance, safe,

K ロ ▶ K @ ▶ K 할 ▶ K 할 ▶ | 할 | ⊙Q @

Rust: High-performance, safe, learning curve,

Rust: High-performance, safe, learning curve, awkward prototyping

Rust: High-performance, safe, learning curve, awkward prototyping Python:

Rust: High-performance, safe, learning curve, awkward prototyping Python: Easy,

Rust: High-performance, safe, learning curve, awkward prototyping Python: Easy, tight iteration,

Rust: High-performance, safe, learning curve, awkward prototyping Python: Easy, tight iteration, Speed cap

KO K K Ø K K E K K E K V K K K K K K K K K

K ロ K K d K K B K K B K X A K K K G K C K

Prototype in Python

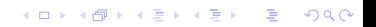

Prototype in Python Move perf bottlenecks to Rust

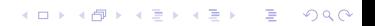

Prototype in Python Move perf bottlenecks to Rust

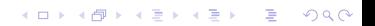

Development

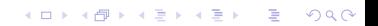

Development Deployment

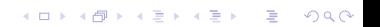

Development Deployment Enjoy!

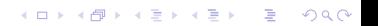